# **Descubra como baixar o app 7Games e ter a melhor experiência de apostas! Cancelar saque na Sportingbet**

**Autor: symphonyinn.com Palavras-chave: Descubra como baixar o app 7Games e ter a melhor experiência de apostas!** 

# **Descubra como baixar o app 7Games e ter a melhor experiência de apostas!**

Você está pronto para levar suas apostas para outro nível? Com o app 7Games, você tem acesso a um mundo de oportunidades de apostas, tudo na palma da sua Descubra como baixar o app 7Games e ter a melhor experiência de apostas! mão! Mas como baixar o app 7Games e começar a se divertir?

Neste guia completo, vamos te mostrar passo a passo como baixar o app 7Games e começar a desfrutar de uma experiência de apostas incrível!

# **Por que baixar o app 7Games?**

O app 7Games oferece uma série de vantagens para os apostadores, incluindo:

- **Acesso rápido e fácil:** Aposte em Descubra como baixar o app 7Games e ter a melhor experiência de apostas! qualquer lugar e a qualquer hora, diretamente do seu celular!
- **· Interface amigável:** Navegue facilmente pelas diferentes seções do app e encontre as apostas que você procura.
- **Notificações personalizadas:** Fique por dentro das últimas promoções, eventos esportivos e resultados das suas apostas!
- **Segurança e confiabilidade:** O app 7Games é seguro e confiável, garantindo a proteção dos seus dados e a segurança das suas apostas.

# **Como baixar o app 7Games?**

Para baixar o app 7Games, siga estes passos simples:

- 1. **Acesse a Google Play Store:** Abra a Google Play Store no seu dispositivo Android.
- 2. **Procure por "7Games":** Digite "7Games" na barra de pesquisa da Play Store.
- 3. **Selecione o app 7Games:** Clique no ícone do app 7Games nos resultados da pesquisa.
- 4. **Clique em Descubra como baixar o app 7Games e ter a melhor experiência de apostas! "Instalar":** Clique no botão "Instalar" para iniciar o download e a instalação do app.
- 5. **Aguarde a instalação:** O app 7Games será instalado automaticamente no seu dispositivo.
- 6. **Abra o app:** Após a instalação, abra o app 7Games e comece a se divertir!

### **Dicas extras para baixar o app 7Games:**

**• Verifique se o seu dispositivo é compatível:** O app 7Games funciona em Descubra como baixar o app 7Games e ter a melhor experiência de apostas! dispositivos Android com versão 9.0 ou superior.

- **Ative a opção de "Fontes desconhecidas":** Em alguns casos, você precisará ativar a opção de "Fontes desconhecidas" nas configurações do seu dispositivo para instalar o app.
- **Atualize o app regularmente:** Para ter acesso aos recursos mais recentes e às melhores ofertas, atualize o app 7Games sempre que disponível.

### **Aproveite ao máximo o app 7Games!**

Com o app 7Games, você tem acesso a um mundo de oportunidades de apostas, incluindo:

- **Apostas esportivas:** Aposte em Descubra como baixar o app 7Games e ter a melhor experiência de apostas! seus times e esportes favoritos, como futebol, basquete, tênis, vôlei e muito mais!
- **Cassino online:** Desfrute de uma variedade de jogos de cassino, como caça-níqueis, roleta, blackjack e poker!
- **Promoções e bônus:** Aproveite as promoções e bônus exclusivos para os usuários do app 7Games!

**Não perca tempo! Baixe o app 7Games agora mesmo e comece a desfrutar de uma experiência de apostas incrível!**

**Aproveite o código promocional \*\*** "APOSTAS7" **\*\* para receber um bônus de boas-vindas exclusivo!**

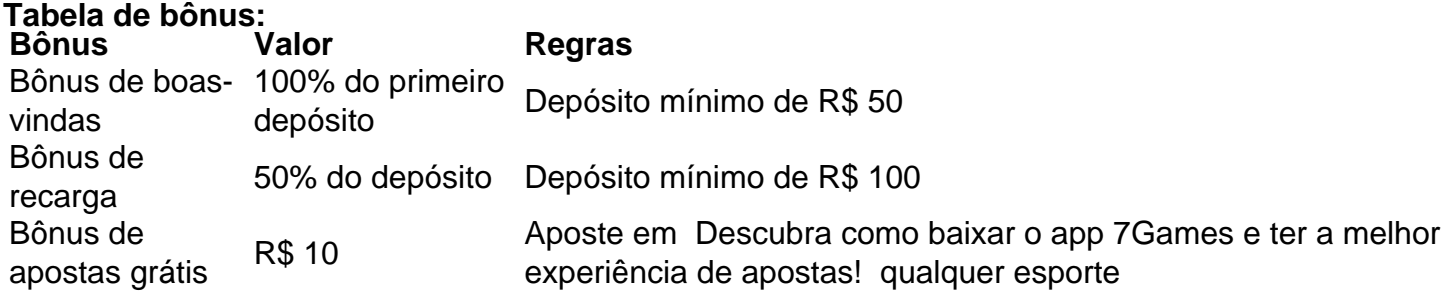

**Aproveite esta oportunidade única e comece a apostar com o app 7Games! Observação:** O app 7Games é destinado a maiores de 18 anos. Aposte com responsabilidade.

# **Partilha de casos**

# **Título: Me Envolvi com o Apelido Online e Aprendi Valiosas Leituras Para Sucesso**

### **O Acidente que Mudou Minha Vida Online**

Uma vez eu estava atrasado para a minha reunião de trabalho, pausando momentaneamente um jogo da 7Games. Sem perceber, o tempo passava e meu horário era ultrapassado. Nesta hora chata, decidira jogar mais do que deveria e acabou atrasando ainda mais! Fiquei surpreso ao ver a mensagem "Sua reunião está agendada para agora." Fiquei com um tédio enorme sentado na minha oficina de trabalho, olhando meu celular. Aconteceu algo estranho: vi uma notificação do site da 7Games, pedindo que pagasse o saldo em Descubra como baixar o app 7Games e ter a melhor experiência de apostas! jogo para continuar jogando!

# **Como Controlei a Situação e Me Livrei Desse Investimento Não Vantajoso**

Sinto muito por ter perdido meu tempo e fiquei surpreso com esta experiência. Porém, aprendi algo valioso sobre o mundo online de apostas e jogos grátis! Como a maioria dos usuários acima de 18 anos, eu já estava ciente da importância de manter um controle saudável das minhas

finanças on-line.

Foi quando vi essa notificação que percebi a gravidade do problema. Tenho certeza que meus amigos não teriam reagido desta forma, mas eu aprendi a menosprezar o tempo e as lições de vida desses eventos trágicos em Descubra como baixar o app 7Games e ter a melhor experiência de apostas! minhas mentes.

Depois da notificação, fui à página oficial da 7Games para cancelar meu saldo do jogo. Não era uma tarefa fácil pois eles não permitiam que eu cancelasse o pagamento através do site em Descubra como baixar o app 7Games e ter a melhor experiência de apostas! questão. Eles diziam que apenas poderia fazer isso por telefone ou correio.

Precisava de ajuda urgente e, como muitos outros usuários, fui à plataforma para solicitar assistência. O processo demorou um pouco até eu receber uma resposta. Lembro-me do meu desespero e aterrorizado por poder ter perdido dinheenas irreversivelmente!

Foi neste momento que aprendi uma lição valiosa sobre o mundo das apostas online, mas também sobre as responsabilidades que impõe quando gastamos tempo com esses jogos. Aprendi a ser mais cauteloso e não desperdiçar minhas horas de trabalho ou de vida pessoal ao jogar grátis.

### **Conclusão: Uma Lição Valiosa na Era da Internet**

Eu posso garantir que, hoje em Descubra como baixar o app 7Games e ter a melhor experiência de apostas! dia, sou mais cauteloso e consciente do tempo gasto com jogos online. Este incidente foi um lembrete valioso para eu controlar minhas finanças digitais e evitar situações desse tipo no futuro. Não quero dizer que a 7Games seja ruim ou perigosa, mas é importante saber como lidar com os problemas relacionados ao jogo e manter um equilíbrio na vida online. Eu compartilho essa história para que você também tenha uma visão mais crítica sobre os jogos de apostas online e aprenda a tomar decisões responsáveis em Descubra como baixar o app 7Games e ter a melhor experiência de apostas! relação aos seus tempos e recursos financeiros. Aprendi a ser mais atento, não desperdiçar minhas horas de trabalho e ter consciência do tempo gasto com esses jogos.

Se você precisa de ajuda ou orientação para lidar com situações semelhantes, lembre-se: existem recursos online que podem lhe ajudar a controlar o seu próprio tempo e dinheiro online! Aliás, esse incidente foi um pouco traumático. Mas isso também me ensinou algo importante para manter uma vida saudável na era digital. Adeus, minha experiência com a 7Games já está no passado e eu estou seguindo meu caminho de sucesso!

### **Nota: Este é um relato pessoal e não reflete o verdadeiro estado da empresa ou plataforma.**

# **Expanda pontos de conhecimento**

### **O que é a hora do almoço?**

A hora do almoço é um horário amplamente utilizado por pessoas que trabalham. Trata-se de um intervalo para o almoço, quando você pode aproveitar para jogar seu jogo preferido.

#### **Como sacar o bônus do 7 Games?**

Para sacar o bônus do 7 Games, basta ir até a carteira virtual e clicar em Descubra como baixar o app 7Games e ter a melhor experiência de apostas! "sacar". Em seguida, siga as instruções para concluir a operação.

### **Como baixar o aplicativo Vaidebet?**

Para baixar o aplicativo Vaidebet, acesse o site da empresa a partir do seu celular ou computador e siga as instruções para fazer o download e instalação do aplicativo.

#### **Como encontrar e fazer o download de aplicativos ou conteúdo digital?**

- 1. Abra a Google Play Store em Descubra como baixar o app 7Games e ter a melhor experiência de apostas! seu dispositivo.
- 2. Pesquise ou navegue pelo conteúdo desejado.
- 3. Selecione o item desejado.
- 4. Selecione "Instalar" ou o preço do item.
- Siga as instruções na tela para concluir a transação e fazer o download do conteúdo 5.desejado.

# **comentário do comentarista**

Como Administrador do site, permito que tenha uma visão geral dos detalhes da seção dedicada ao aplicativo 7Games e seu uso para apostas. O conteúdo apresenta um guia passo a passo sobre como baixar o app 7Games e iniciar sua Descubra como baixar o app 7Games e ter a melhor experiência de apostas! jornada de experiências gerais em Descubra como baixar o app 7Games e ter a melhor experiência de apostas! jogos de apostas, oferecendo diversas vantagens ao utilizador, desde uma interface fácil e intuitiva até segurança e confiabilidade. O guia começa explicando a importânmun da baixar o aplicativo 7Games para se beneficiar das oportunidades de aposta disponíveis, como esportes populares e casinos online. É relevante notar que o app funciona apenas em Descubra como baixar o app 7Games e ter a melhor experiência de apostas! dispositivos Android com versão mínima de 9.0, exigindo que os usuários ativem a opção "Fontes desconhecidas" caso necessário para instalá-lo. O conteúdo também destaca um código promocional especial, o "APOSTAS7", oferecendo bônus de boasvindas e apostas grátis ao utilizador.

Através do guia, o usuário pode perceber que a experiência com o app não é apenas sobre ganhar dinheiro, mas também sobre aprender como navegar pelos recursos disponíveis e aproveitar as promoções oferecidas para maximizar suas apostas. Além disso, uma tabela detalhada de bônus ajuda a entender melhor os benefícios que podem ser obtidos ao utilizar o aplicativo 7Games.

Como um administrador, gostaria de enfatizar mais sobre as políticas e orientações para uso responsável do app, considerando que ele é destinado apenas aos maiores de idade. Por fim, a mensagem final incentiva os usuários a baixar o aplicativo e iniciar suas atividades de apostas com confiança.

Em resumo, o conteúdo oferece uma visão abrangente sobre como utilizar o app 7Games para maximizar as oportunidades de ganho em Descubra como baixar o app 7Games e ter a melhor experiência de apostas! jogos de apostas online, além de informar aos usuários das regras e políticas que devem ser seguidas. Essa é uma excelente contribuição para o conhecimento dos utilizadores sobre esse aplicativo e a aposta em Descubra como baixar o app 7Games e ter a melhor experiência de apostas! geral.

### **Informações do documento:**

Autor: symphonyinn.com Assunto: Descubra como baixar o app 7Games e ter a melhor experiência de apostas! Palavras-chave: **Descubra como baixar o app 7Games e ter a melhor experiência de apostas! Cancelar saque na Sportingbet** Data de lançamento de: 2024-07-15

### **Referências Bibliográficas:**

- 1. **[8bets apostas](/artigo/8bets-apostas-2024-07-15-id-2477.pdf)**
- 2. <u>[casino ao vivo pixbet](/casino-ao-vivo-pixbet-2024-07-15-id-17646.pdf)</u>
- 3. <u>[casino gratis slots](/br/casino-gratis-slots-2024-07-15-id-17935.shtml)</u>
- 4. [tabela serie a brasileirao 2024](https://www.dimen.com.br/aid-portal/tabela-serie-a-brasileirao-2024-2024-07-15-id-47320.htm)